## **БЛОК 1**

#### **1. Задание**

Для групповых операций с файлами используются маски имён файлов. Маска представляет собой последовательность букв, цифр и прочих допустимых в именах файлов символов, в которых также могут встречаться следующие символы:

Символ «?» (вопросительный знак) означает ровно один произвольный символ. Символ «\*» (звездочка) означает любую последовательность символов произвольной длины, в том числе «\*» может задавать и пустую последовательность.

В каталоге находится 6 файлов: bisquit.xlsx cabinda.xls cubic.xlsx irbis.xls tobias xls tobias.xml

Определите, по какой из масок из каталога будет отобрана указанная группа файлов: cabinda.xls cubic.xlsx irbis.xls tobias xls

1) ??bi\*.xls

2) ??bi\*.xls\*

3) \*\*bi\*.xls\*

4) ??bi\*.x\*

#### **2. Задание**

Для групповых операций с файлами используются маски имён файлов. Маска представляет собой последовательность букв, цифр и прочих допустимых в именах файлов символов, в которых также могут встречаться следующие символы:

символ «?» () вопросительный знак означает ровно один произвольный символ.

символ«\*» (звездочка) означает любую последовательность символов произвольной длины, в том числе «\*» может задавать и пустую последовательность.

В каталоге находится 6 файлов:

omerta.doc chimera.dat chimera.doc izmeren.doc mesmer.docx k-mer-list.doc

Определите, по какой маске из каталога будет отобрана указанная группа файлов:

omerta.doc chimera.doc izmeren.doc k-mer-list.doc

1) \*mer?\*.d\* 2) ?mer\*.doc 3) \*?mer\*?.do\* 4) \*mer?.doc\*

#### **3. Задание**

Для групповых операций с файлами используются маски имён файлов. Маска представляет собой последовательность букв, цифр и прочих допустимых в именах файлов символов, в которых также могут встречаться следующие символы:

символ «?» () вопросительный знак означает ровно один произвольный символ.

символ«\*» (звездочка) означает любую последовательность символов произвольной длины, в том числе «\*» может задавать и пустую последовательность.

В каталоге находится 6 файлов:

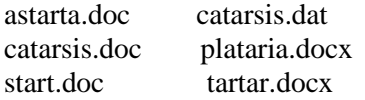

При работе с этим каталогом используются следующие маски: \*tar?\*.d\* ?\*tar\*?.doc\* \*?tar?\*.do\* \*tar?.doc\*

Маска считается хорошей, если ей в рассмотренном каталоге соответствует такая группа файлов: astarta.doc catarsis.doc plataria.docx start.doc

Определите, сколько из указанных масок являются хорошими?

- 1) 1
- 2) 2
- 3) 3
- 4) 4

#### **4.Задание**

Для групповых операций с файлами используются маски имён файлов. Маска представляет собой последовательность букв, цифр и прочих допустимых в именах файлов символов, в которых также могут встречаться следующие символы:

символ «?» (вопросительный знак) означает ровно один произвольный символ.

символ«\*» (звездочка) означает любую последовательность символов произвольной длины, в том числе «\*» может задавать и пустую последовательность.

В каталоге находится 6 файлов: maveric.map maveric.mp3 taverna.mp4 revolver.mp4 vera.mp3 zveri.mp3

Определите, по какой из масок из каталога будет отобрана указанная группа файлов: maveric.mp3 taverna.mp4 revolver.mp4 zveri.mp3

1) \*?ver\*.m\*

2) ?ver\*.mp\*

3) \*?ver\*.mp\*

4) \*ver?\*.mp?

#### **5. Задание**

Для групповых операций с файлами используются маски имён файлов. Маска представляет собой последовательность букв, цифр и прочих допустимых в именах файлов символов, в которых также могут встречаться следующие символы:

Символ «?» (вопросительный знак) означает ровно один произвольный символ.

Символ «\*» (звёздочка) означает любую последовательность символов произвольной длины, в том числе «\*» может задавать и пустую последовательность.

В каталоге находится 6 файлов:

maveric.map maveric.mp3 taverna.mp4 revolver.mp4 vera.mp3 zveri.mp3

Определите, по какой из масок из каталога будет отобрана указанная группа файлов:

maveric.mp3 taverna.mp4 vera.mp3 zveri.mp3

1) \*?ver\*.m\* 2) ?ver\*.mp\* 3) \*?ver\*.mp\* 4) \*ver?\*.mp?

#### **6. Задание**

Какие из перечисленных слов выберет маска \*?mar\*.x\* :

inmar.xls komarik.xlsx komarik.xxx marka.xlsx romario.xls smart.xlsx

#### **7.Задание**

Какие из перечисленных слов выберет маска ?mar\*.xls\* inmar.xls komarik.xlsx komarik.xxx marka xlsx

## **БЛОК 2**

**1.**Пользователь работал с каталогом C:\Документы\Договоры\Продажа. Сначала он поднялся на один уровень вверх, затем спустился в каталог Срочные, затем спустился в каталог Покупка. Укажите полный путь каталога, в котором оказался пользователь.

### 1) C:\Документы\Срочные \Покупка\Продажа

- 2) C:\Документы\Договоры\Срочные \Покупка
- 3) C: \Срочные \Покупка
- 4) C:\Документы\Срочные \Покупка

**2.** Пользователь работал с каталогом C:\Учёба\Математика\Задания. Сначала он поднялся на один уровень вверх, затем ещё раз поднялся на один уровень вверх и после этого спустился в каталог Биология, далее спустился в каталог Оценки. Укажите полный путь каталога, в котором оказался пользователь.

- 1) C:\Биология\Оценки
- 2) C:\Оценки\Биология
- 3) C:\Учёба\Математика\Биология\Оценки
- 4) C:\Учёба\Биология\Оценки

**3.** В некотором каталоге хранился файл с именем сирень.jpg. После того как в этом каталоге создали подкаталог Цветы и переместили в него файл сирень.jpg, полное имя файла стало

D:\Марина\Рисунки\Цветы\сирень.jpg

Каким было полное имя этого файла до перемещения?

- 1) D:\Рисунки\Цветы\сирень.jpg
- 2) D:\Марина\Цветы\сирень.jpg
- 3) D:\Марина\Рисунки\
- 4) D:\Марина\Рисунки\сирень.jpg

**4.** Пользователь работал с каталогом Пушкин. Сначала он поднялся на один уровень вверх, потом спустился в каталог Лермонтов и после этого спустился в каталог Стихи. В результате он оказался в каталоге D:\Учеба\Литература\Лермонтов\Стихи.

Укажите полный путь того каталога, в котором пользователь работал вначале.

- 1) D:\Учеба\Литература\Пушкин
- 2) D:\Учеба\Литература\Пушкин\Стихи
- 3) D:\Учеба\Литература\Стихи\Пушкин
- 4) D:\Учеба\Пушкин

**5.** Пользователь работал с каталогом Подготовка. Сначала он поднялся на один уровень вверх, затем спустился на один уровень вниз, потом ещё раз спустился на один уровень вниз, потом ещё раз спустился на один уровень вниз. В результате он оказался в каталоге

C:\ГИА\Excel\Таблицы

Укажите полный путь каталога, с которым пользователь начинал работу.

1) C:\ГИА\Текст\Редактирование\Подготовка

2) C:\Подготовка

3) C:\ГИА\Текст\Подготовка

4) C:\ГИА\Подготовка

**6.** Пользователь работал с файлом **C:\Document\Seminar\Math\leqslantsson.htm**. Затем он поднялся на один уровень вверх, создал там каталог **Info**, в нём создал ещё один каталог **Form** и переместил в него файл **lesson.htm**. Каким стало полное имя этого файла после перемещения?

1) C:\Document\Math\Form\leqslantsson.htm

2) C:\Seminar\Math\Form\leqslantsson.htm

- 3) C:\Document\Info\Form\leqslantsson.htm
- 4) C:\Document\Seminar\Info\Form\leqslantsson.htm

# **БЛОК 3**

Определить свойства бинарных отношений P на множестве А 1)  $A = \{1; 2; 3; 4\}$   $P = \{(1;1); (1;2); (2;1)\}$ 2)  $A = \{1; 3; 5\}$   $P = \{(1;1); (3;3); (5;5)\}$ 3)  $A = \{1,6,4\}$   $P = \{(4,1);(1,4)\}$ 4)  $A = \{1,2,3,4\}$   $P = \emptyset$